# CLRA Sign-up using Wild Apricot

Todd Rossi CLRA Captain todd.m.rossi@gmail.com

# Question

Is the sign up confirmation email supposed to stay pending and then only pay when we get invoiced once a month?

# Answer

Yes. You will receive a confirmation indicating "pending" status and providing the options to pay. It's ok. You're signed up and ready to go. Only pay monthly when reminded.

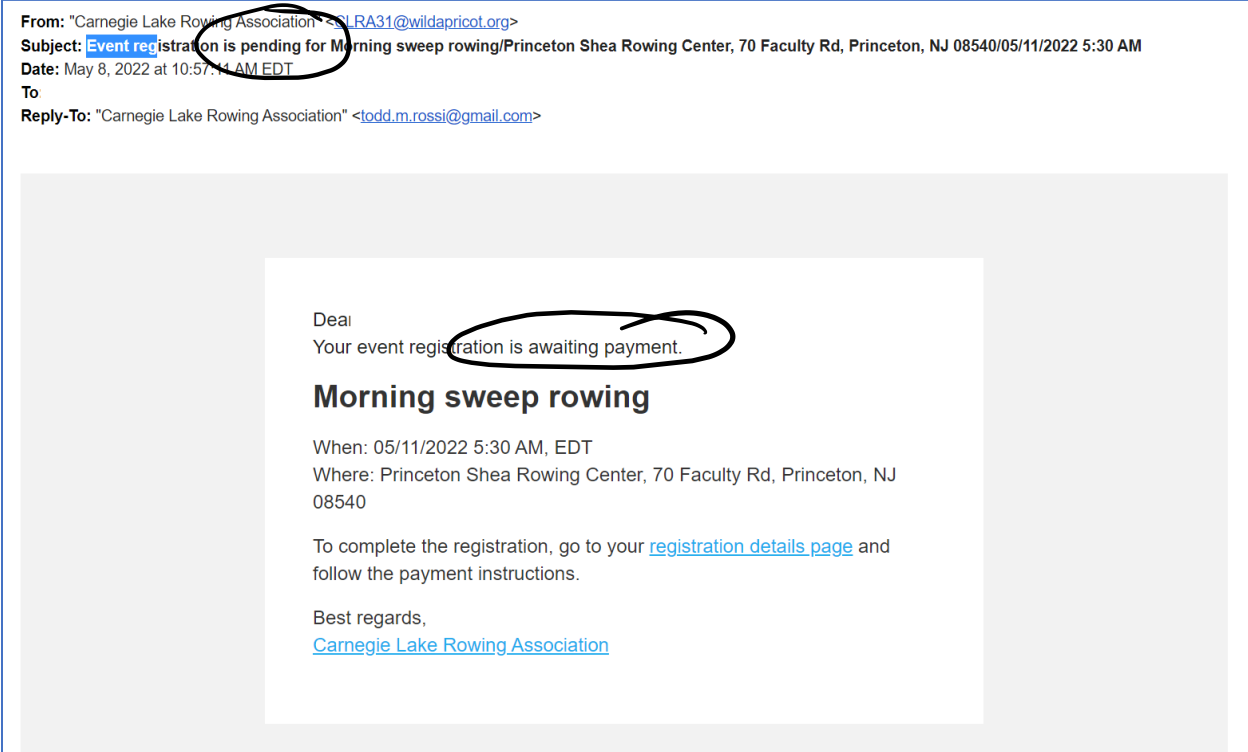

# Question

Easy Sign Up made names and numbers very clear – how can we access this same information?

# Answer

- Select event
- Select "X registrants" link to see who else is signed up. See Figures 1 and 2.

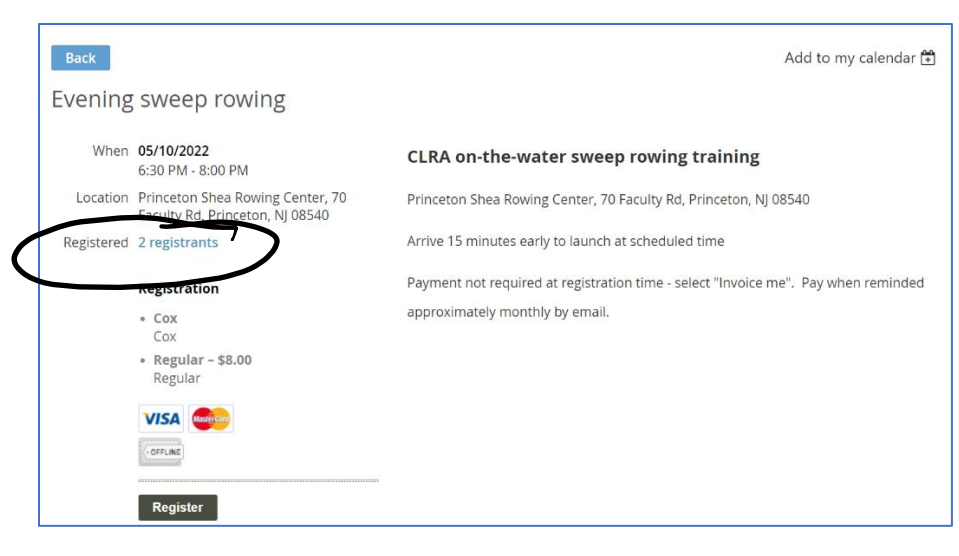

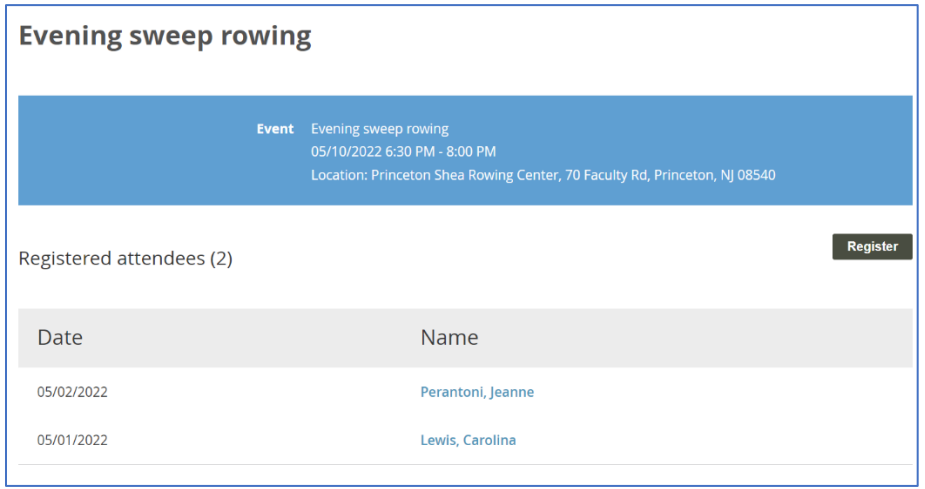

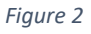

# Question

Easy sign up made it simple to sign up way in advance, make changes in preferences for P/S/C/2x, or flexibly cancel if a conflict comes up – how is this accomplished in WA

### Answer

- Like Easy Sign-up, Wild Apricot presents all events that are entered into the system. See Figure 3. If you wish it want more events further into the future, email me and I can add more.
	- o <https://clra31.wildapricot.org/events?EventListViewMode=2>
- The port, starboard, etc. options are available when signing up to sweep row. See Figure 4.
- See "Cancel registration" button in Figure 5.

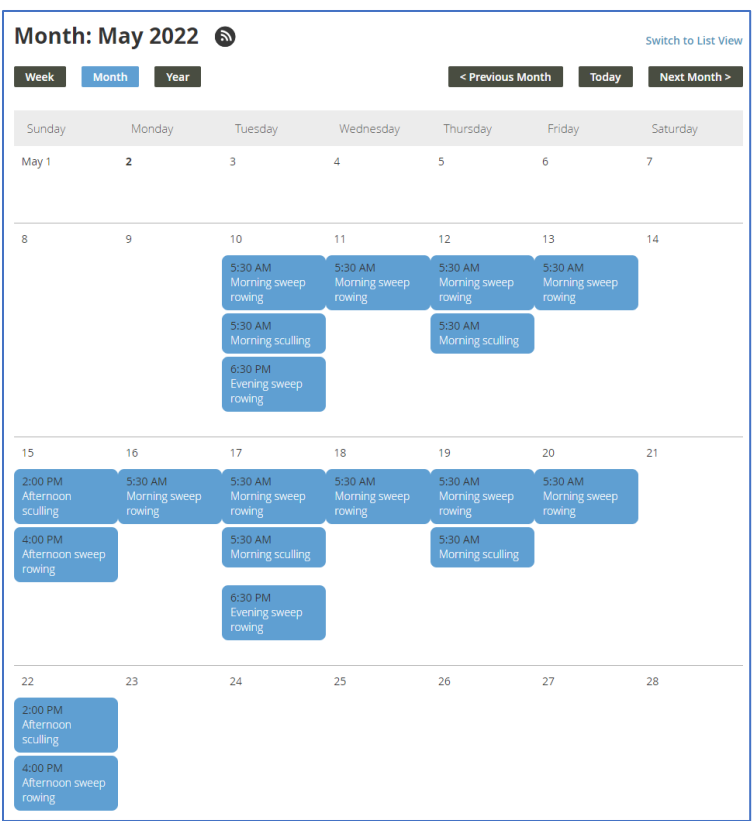

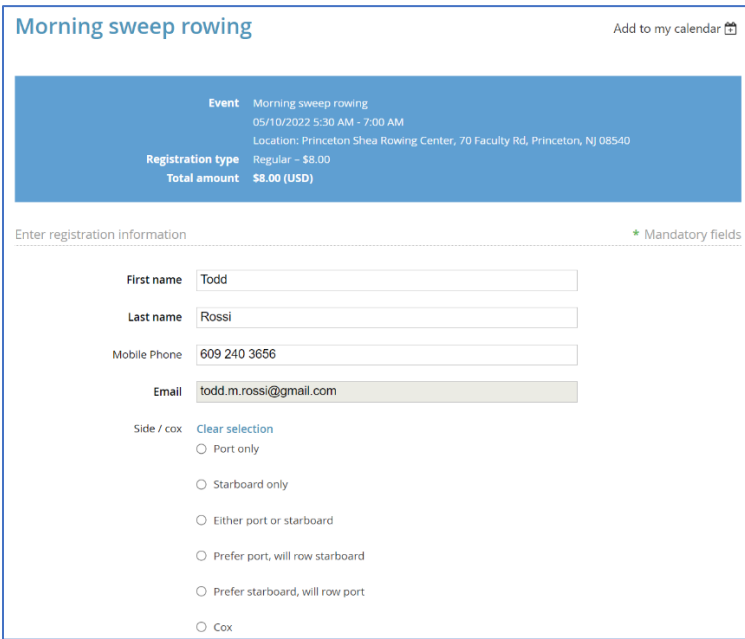

*Figure 4*

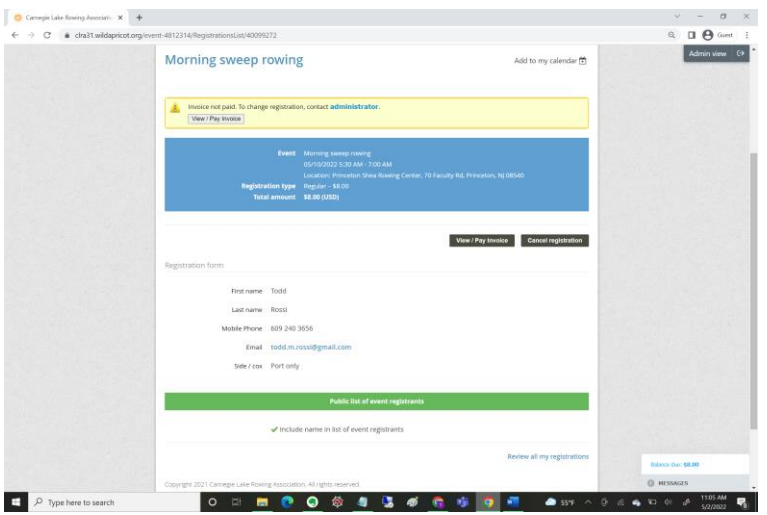

# Question

Should one wait to register (just prior to cut-off) to avoid a charge? FYI - twice during erg season my Sunday scheduled changed and I could not attend – I did not know how to navigate to delete (and had paid in advance) so paid the fee anyway

### Answer

- No need to wait to register
- If not paid and you cancel, the invoice is automatically removed
- If you pay, the invoice is cancelled and your account will carry a positive balance you can use later
- If anything doesn't work right, contact me and I'll fix it. Wild Apricot keep meticulous records on invoices, payments, voids, etc. No money is lost in the accounting. The treasurer can send refund checks when needed.

# Question

Is there a mobile app?

### Answer

Yes. Download "Wild Apricot for Members" and login. See screens below.

- Figure 6 select and event
- Figure 7 register for event
- Figure 8 event information
- Figure 9 select port, starboard, etc.

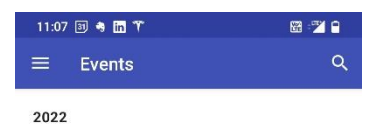

#### Morning sweep rowing 10 May 2022<br>© Princeton Shea Rowing Center, 70 Faculty Rd, P...

Morning sculling

10 May 2022<br>
P Princeton, NJ 08540

#### Evening sweep rowing

10 May 2022<br>
P Princeton Shea Rowing Center, 70 Faculty Rd, P...

#### Morning sweep rowing

11 May 2022<br>
P Princeton Shea Rowing Center, 70 Faculty Rd, P.

#### Morning sweep rowing

12 May 2022<br>
P Princeton Shea Rowing Center, 70 Faculty Rd, P...

#### Morning sculling

12 May 2022<br> **Q** Princeton, NJ 08540

#### Morning sweep rowing

13 May 2022<br>
P Princeton Shea Rowing Center, 70 Faculty Rd, P...

#### Afternoon sculling

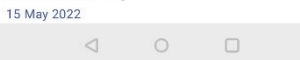

#### Figure 6

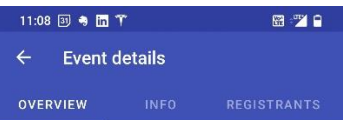

# Morning sweep rowing

#### Add to calendar

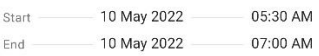

P Princeton Shea Rowing Center, 70 Faculty Rd, Princeton, NJ 08540

# Registration opened

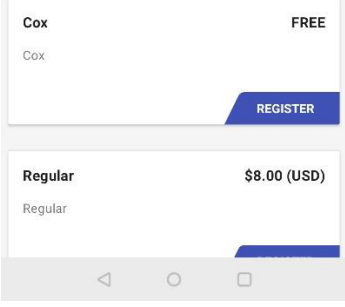

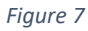

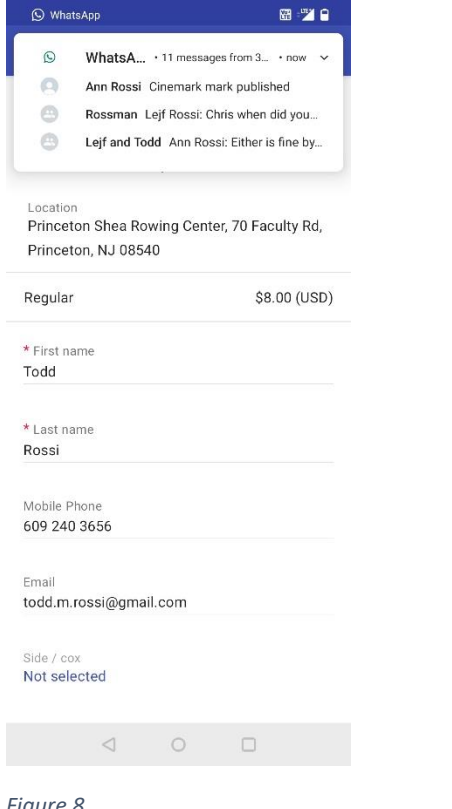

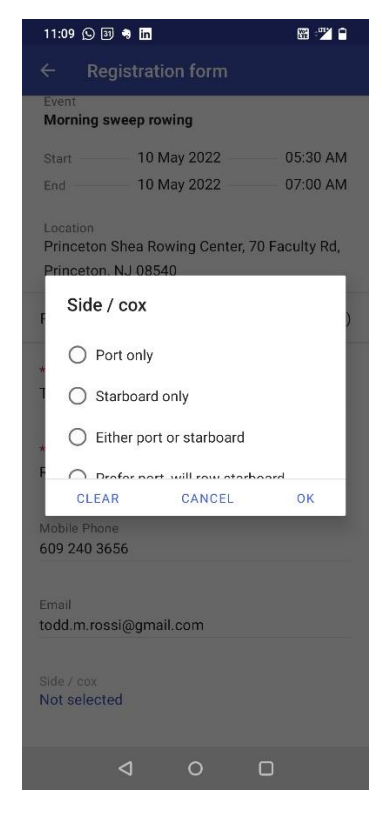

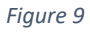